## **ЧАСТНОЕ ОБРАЗОВАТЕЛЬНОЕ УЧРЕЖДЕНИЕ ВЫСШЕГО ОБРАЗОВАНИЯ**  Док<del>уменчИУ/РиСРИ АроеРОМ УЛЕКРЫМНОМ НАДИМАЛЬ</del>НИЕ ВЫСШЕГО ОБРАЗОВАНИЯ<br><mark>ИСФИЖТ-ПЛЕТЕРБУРГС</mark>КИЙ РЕСТАВРАЦИОННО-СТРОИТЕЛЬНЫЙ ИНСТИТУТ»

ФИО: Борзов Александр Александрович Должность: Ректор Дата подписания: 16.05.2022 16:09:38 Уникальный программный ключ: 455c1bb9c883bfa2e44bcad3e1ef4a33800859e8

# **РАБОЧАЯ ПРОГРАММА УЧЕБНОЙ ДИСЦИПЛИНЫ**

## **ЕН.03 Информационное обеспечение профессиональной деятельности**

для специальности **54.02.01 Дизайн (по отраслям)**

> **Санкт-Петербург 2022**

## **СОДЕРЖАНИЕ**

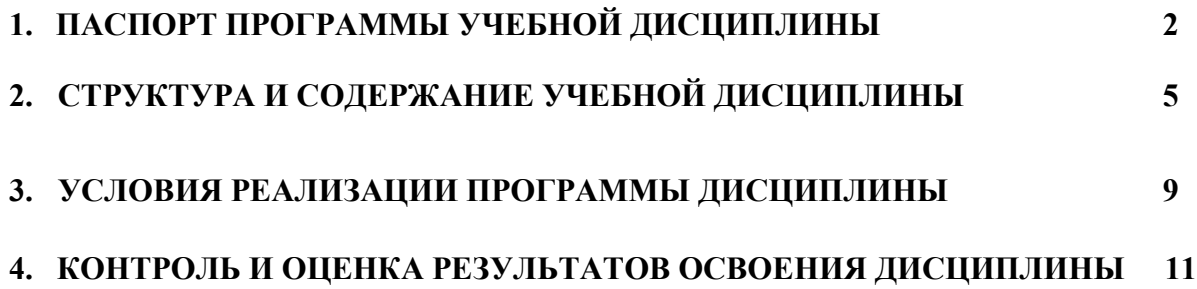

### **1. ПАСПОРТ ПРОГРАММЫ УЧЕБНОЙ ДИСЦИПЛИНЫ**

#### **1.1 Область применения рабочей программы**

Рабочая программа учебной дисциплины является частью программы подготовки специалистов среднего звена в соответствии с ФГОС СПО по специальности 54.02.01 Дизайн (по отраслям).

**1.2 Место учебной дисциплины в структуре основной профессиональной образовательной программы:** дисциплина входит в математический и общий естественнонаучный учебный цикл

**1.3 Цели и задачи учебной дисциплины - требования к результатам освоения учебной дисциплины**

В результате освоения дисциплины обучающийся должен: Знать:

- − правила техники безопасности и гигиенические требования при использовании средств ИКТ в образовательном процессе;
- − основные технологии создания, редактирования, оформления, сохранения, передачи и поиска информационных объектов различного типа (текстовых, графических, числовых и тому подобных) с помощью современных программных средств;
- − возможности использования ресурсов сети Интернет для совершенствования профессиональной деятельности, профессионального и личностного развития;
- − аппаратное и программное обеспечение персонального компьютера, применяемое в профессиональной деятельности

Уметь:

- − соблюдать правила техники безопасности и гигиенические рекомендации при использовании средств информационно-коммуникационных технологий (далее - ИКТ) в профессиональной деятельности;
- − создавать, редактировать, оформлять, сохранять, передавать информационные объекты различного типа с помощью современных информационных технологий для обеспечения образовательного процесса;
- − использовать сервисы и информационные ресурсы информационнотелекоммуникационной сети "Интернет" (далее – сеть Интернет) в профессиональной деятельности

В результате освоения дисциплины у обучающихся формируются общие (ОК) и профессиональные компетенции (ПК):

ОК 01 Выбирать способы решения задач профессиональной деятельности применительно к различным контекстам

ОК 02 Осуществлять поиск, анализ и интерпретацию информации, необходимой для выполнения задач профессиональной деятельности

ОК 03 Планировать и реализовывать собственное профессиональное и личностное развитие; ОК 04. Работать в коллективе и команде, эффективно взаимодействовать с коллегами, руководством, клиентами;

ОК 09 Использовать информационные технологии в профессиональной деятельности;

ПК 1.3 Осуществлять процесс дизайнерского проектирования с применением специализированных компьютерных программ

#### **1.4 Количество часов на освоение программы учебной дисциплины**

Максимальной учебной нагрузки обучающегося 95 часов, в том числе:

- обязательной аудиторной учебной нагрузки обучающегося 75 часов;
- самостоятельной работы обучающегося 20 часов.

## **2. СТРУКТУРА И СОДЕРЖАНИЕ УЧЕБНОЙ ДИСЦИПЛИНЫ**

#### **2.1. Объем учебной дисциплины и виды учебной работы**

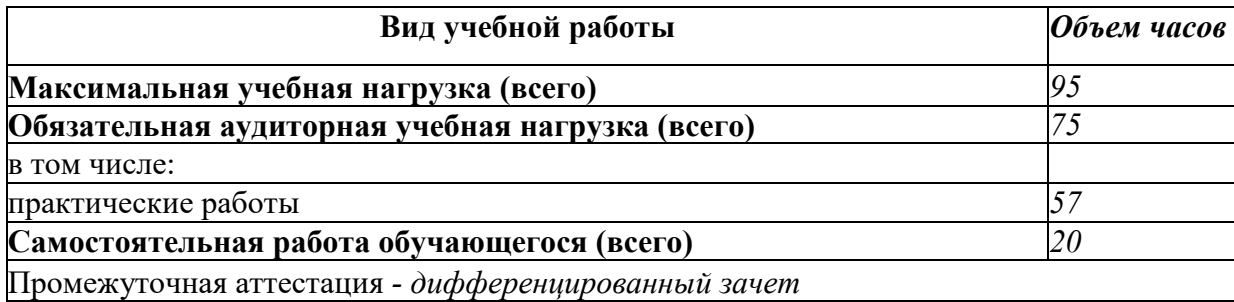

## **2.1 Тематический план и содержание учебной дисциплины ЕН.03. Информационное обеспечение профессиональной деятельности**

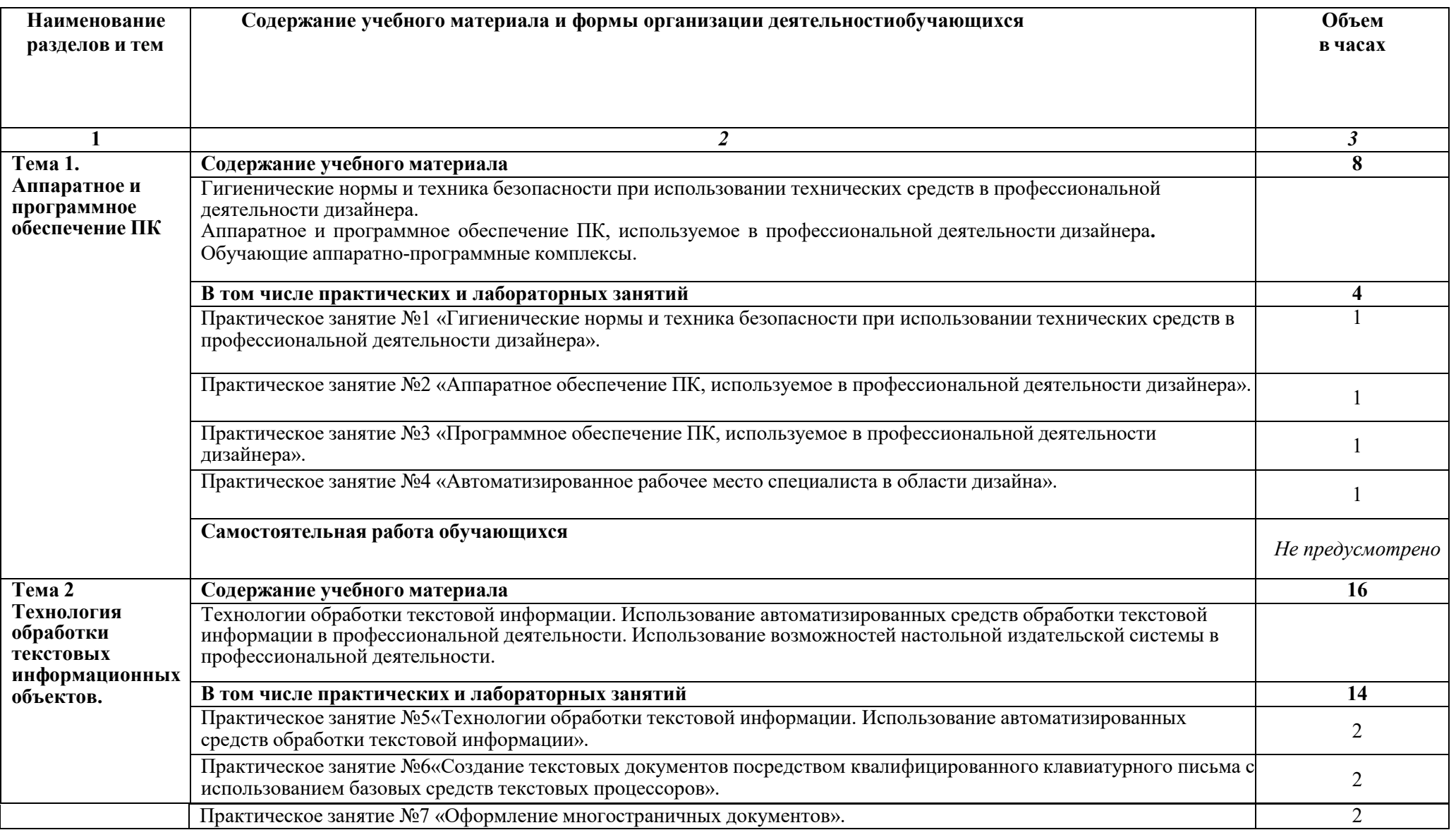

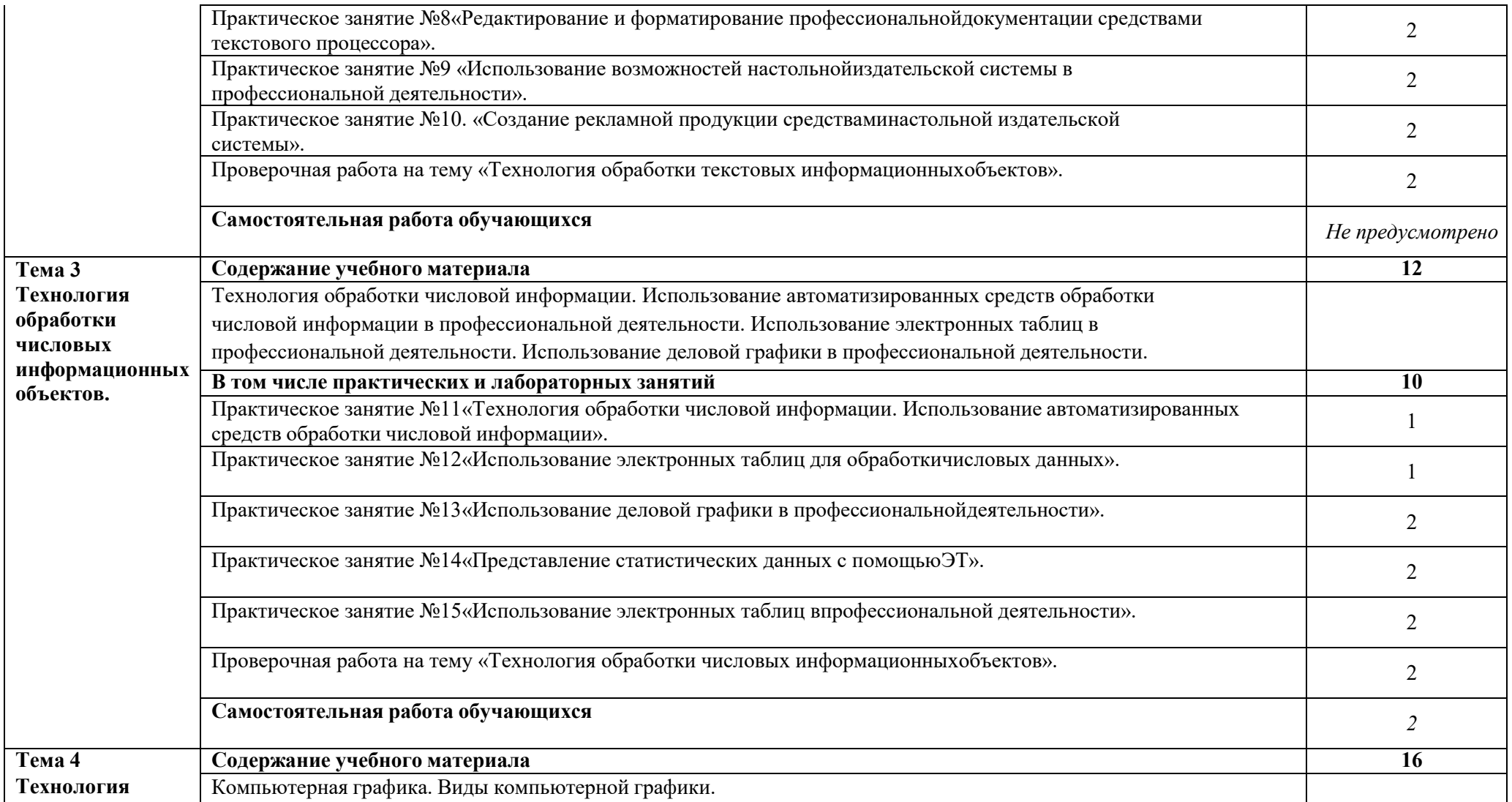

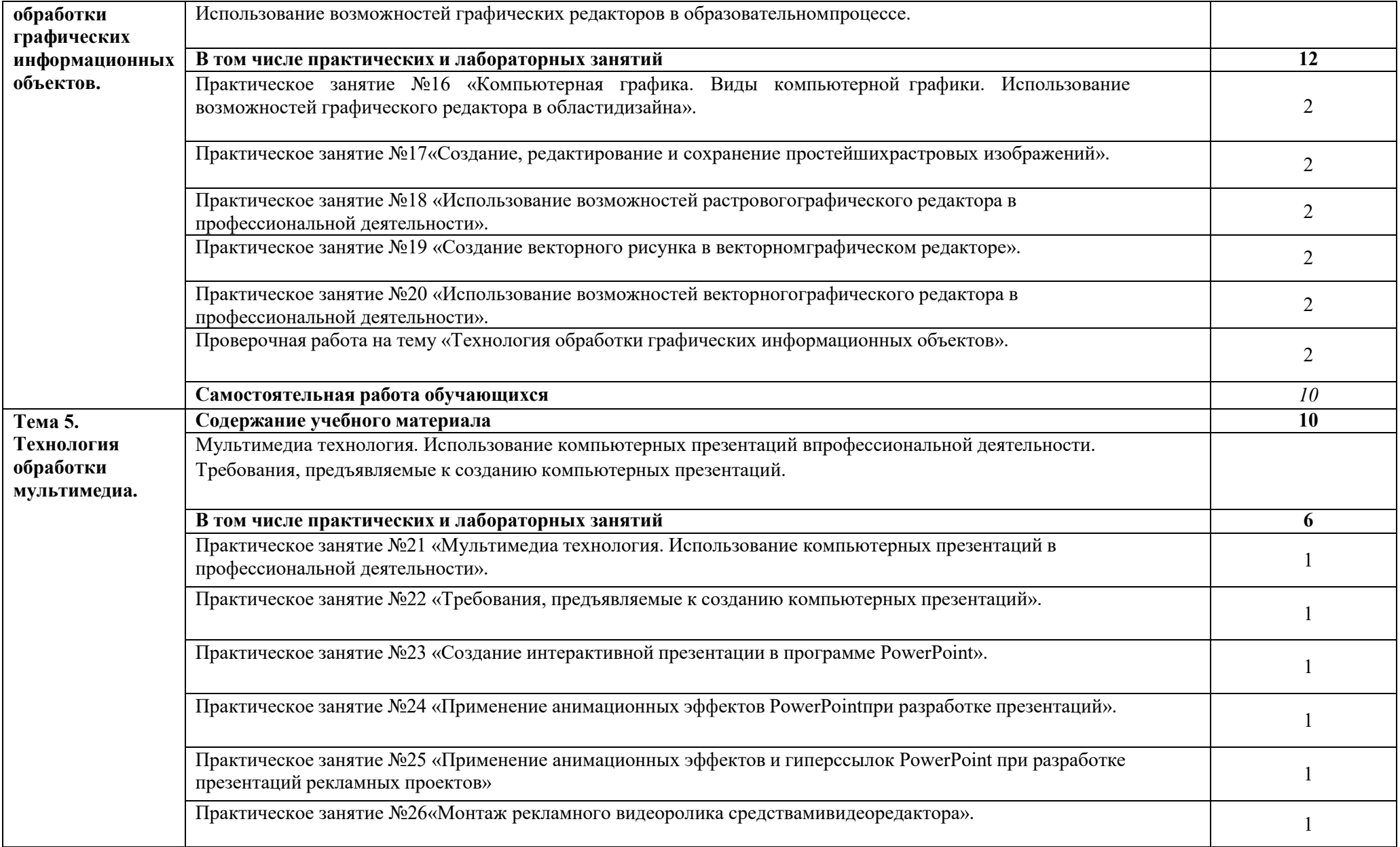

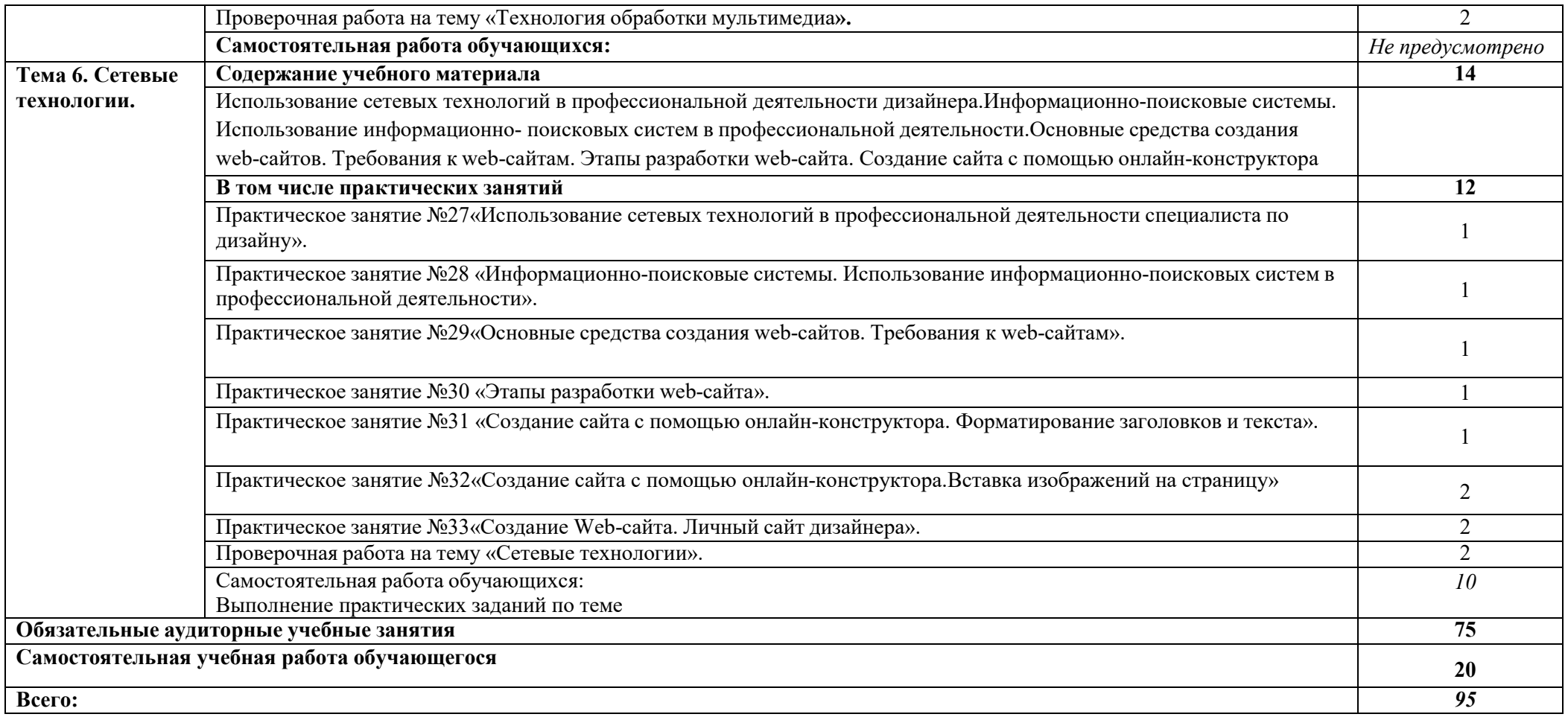

# <span id="page-8-0"></span>**3. УСЛОВИЯ РЕАЛИЗАЦИИ ПРОГРАММЫ УЧЕБНОЙ ДИСЦИПЛИНЫ**

## **3.1. Требования к минимальному материально-техническому обеспечению**

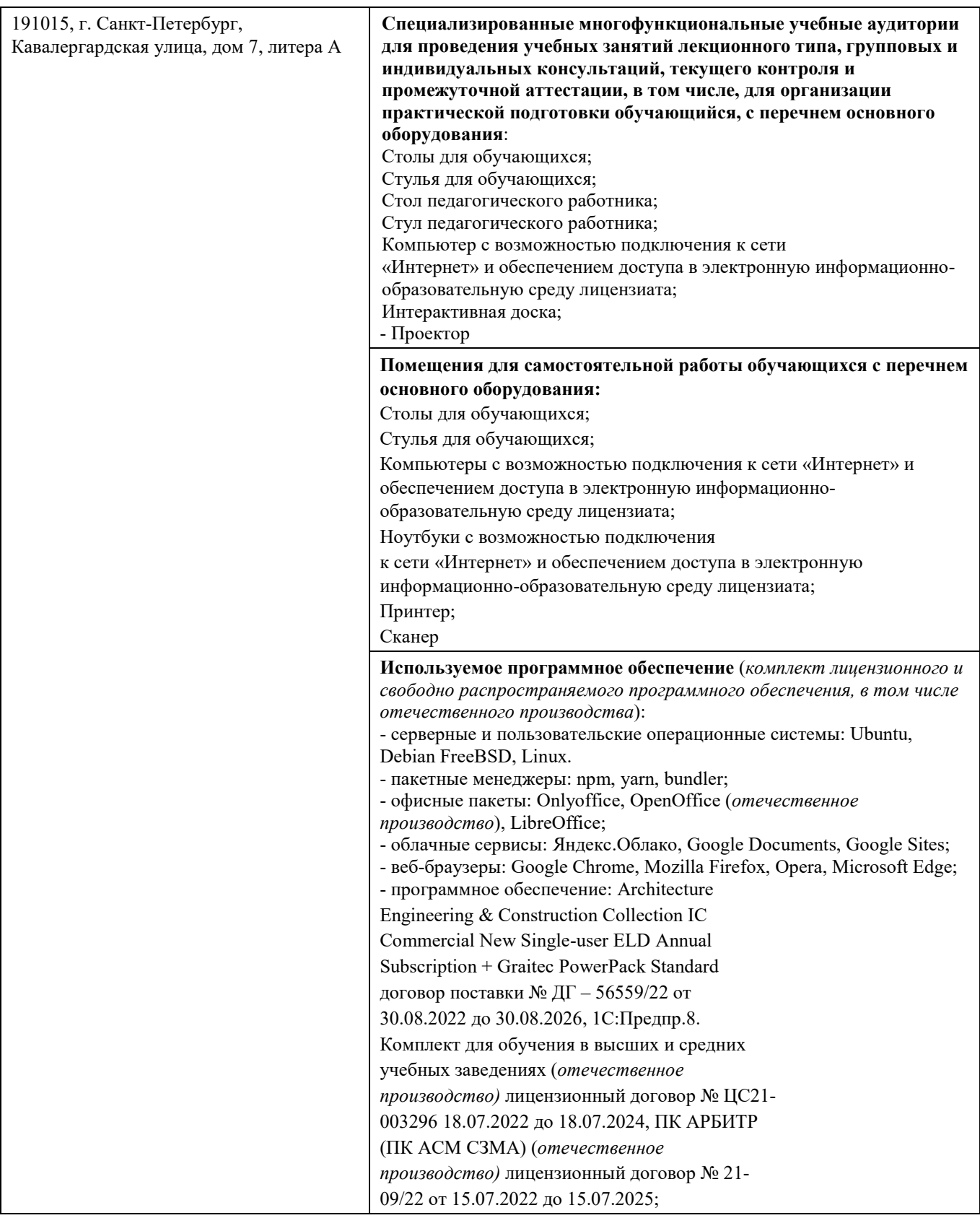

#### **3.2 Информационное обеспечение обучения**

#### **Перечень учебных изданий, Интернет-ресурсов, дополнительной литературы** *Основные источники:*

1. Куприянов, Д. В. Информационное обеспечение профессиональной деятельности : учебник и практикум для среднего профессионального образования / Д. В. Куприянов. — 2-е изд., перераб. и доп. — Москва : Издательство Юрайт, 2022. — 283 с.

#### *Дополнительные источники:*

1. Советов, Б. Я. Информационные технологии : учебник для среднего профессионального образования / Б. Я. Советов, В. В. Цехановский. — 7-е изд., перераб. и доп. — Москва : Издательство Юрайт, 2022. — 327 с

2. Цифровые технологии в дизайне. История, теория, практика : учебник и практикум для среднего профессионального образования / А. Н. Лаврентьев [и др.] ; под редакцией А. Н. Лаврентьева. — 3-е изд., испр. и доп. — Москва : Издательство Юрайт, 2022. — 215 с.

#### **Интернет-источники**

**1.** http://www.ed.gov.ru/ Министерство образования Российской Федерации

**2.** http://www.edu.ru/ - Федеральный портал «Российское образование»

**3.** http://www.freeware.ru/ - Сборник полезных программ, файлов, утилит (бесплатных и условно-бесплатных)

## **4. КОНТРОЛЬ И ОЦЕНКА РЕЗУЛЬТАТОВ ОСВОЕНИЯ УЧЕБНОЙ ДИСЦИПЛИНЫ**

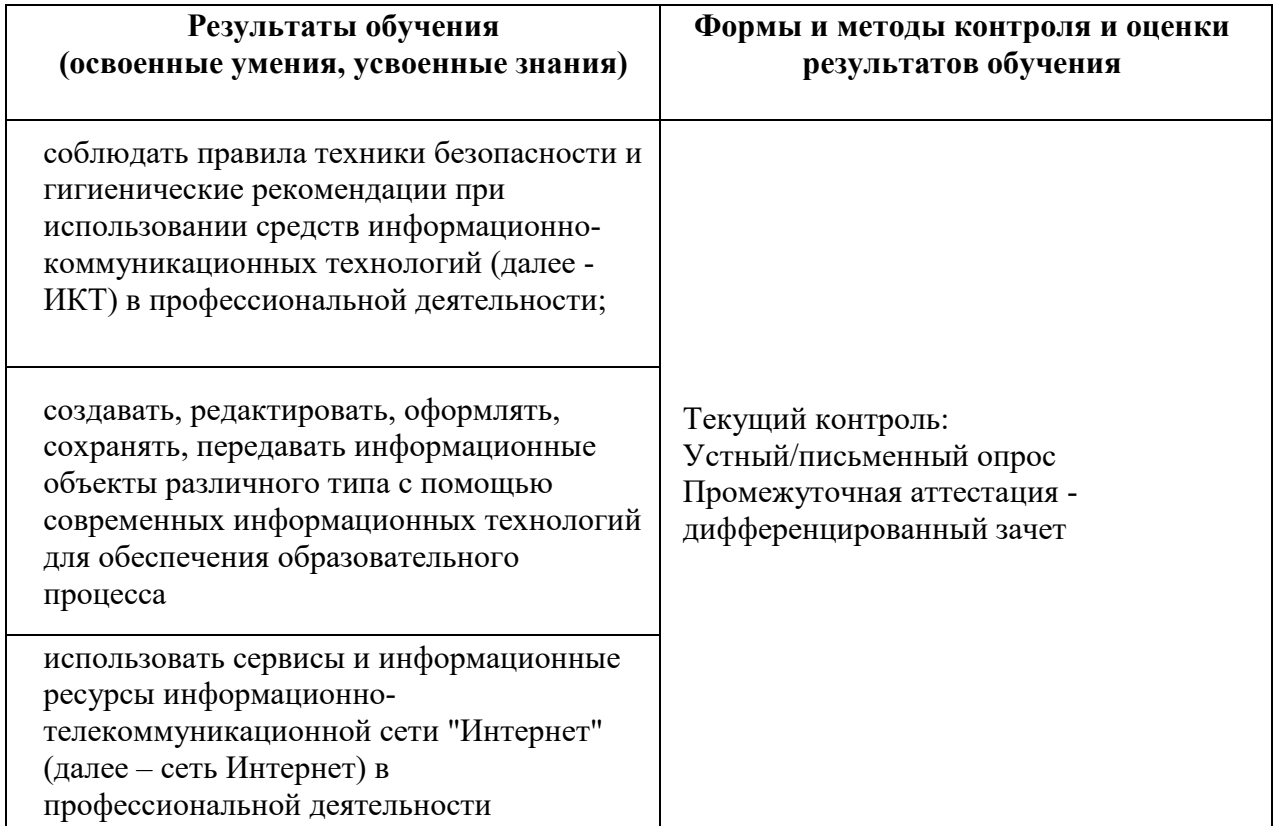